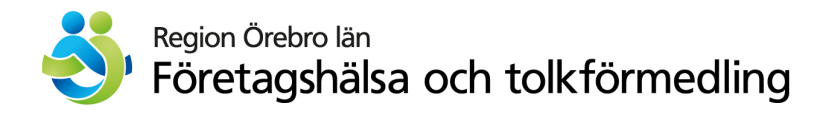

# **Instruktion för trepartssamtal**

### **Bra att tänka på vid trepartssamtal**

- Ange *Trepartssamtal* i din tolkbeställning, så att tolken är förberedd på att du som tolkanvändare och din klient/patient inte sitter i samma rum.
- Använd fast telefon när det är möjligt, då ljudkvaliteten i trepartssamtalet blir bättre då. Använder du mobiltelefon kan ljudkvaliteten förbättras av ett headset eller liknande.
- DECT-telefoner, det vill säga en vanlig typ av sladdlösa telefoner, kan inte användas vid trepartssamtal.

### **IP-telefon**

- 1. Ring upp tolken, vänta på svar.
- 2. När du har fått svar, klicka på knappen vid displayen som det står "Konf" på.
- 3. Ring upp din klient/patient.
- 4. När klienten/patienten svarat, tryck på knappen "Konf" igen så kopplas samtalen ihop.

## **Fast telefon (inte IP-telefon)**

- 1. Ring upp tolken, vänta på svar.
- 2. När du har fått svar, klicka på knappen "R".
- 3. Ring upp din klient/patient.
- 4. När klienten/patienten svarat, tryck på knappen "R" igen så kopplas samtalen ihop.

#### **Iphone/Samsung - smartphone**

- 1. Ring upp tolken, vänta på svar.
- 2. När du har fått svar, klicka på plustecknet på skärmen för att lägga till en part till i samtalet – ring upp din klient/patient.
- 3. En fråga om att slå ihop samtalen visas på skärmen, tryck Ja/OK.